#### $<<$ AutoCAD 2013

 $<<$ AutoCAD 2013

- 13 ISBN 9787030356901
- 10 ISBN 703035690X

出版时间:2013-4

PDF

http://www.tushu007.com

## $<<$ AutoCAD 2013

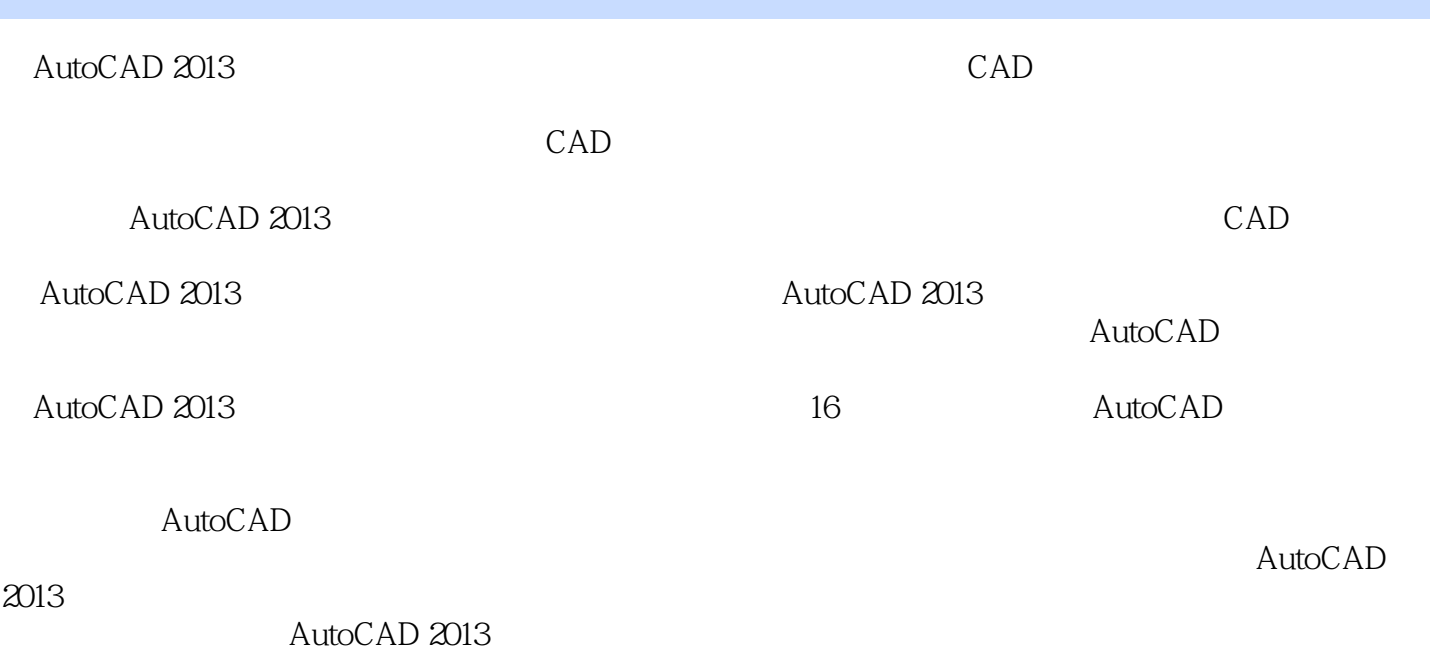

# $\sim$  <AutoCAD 2013

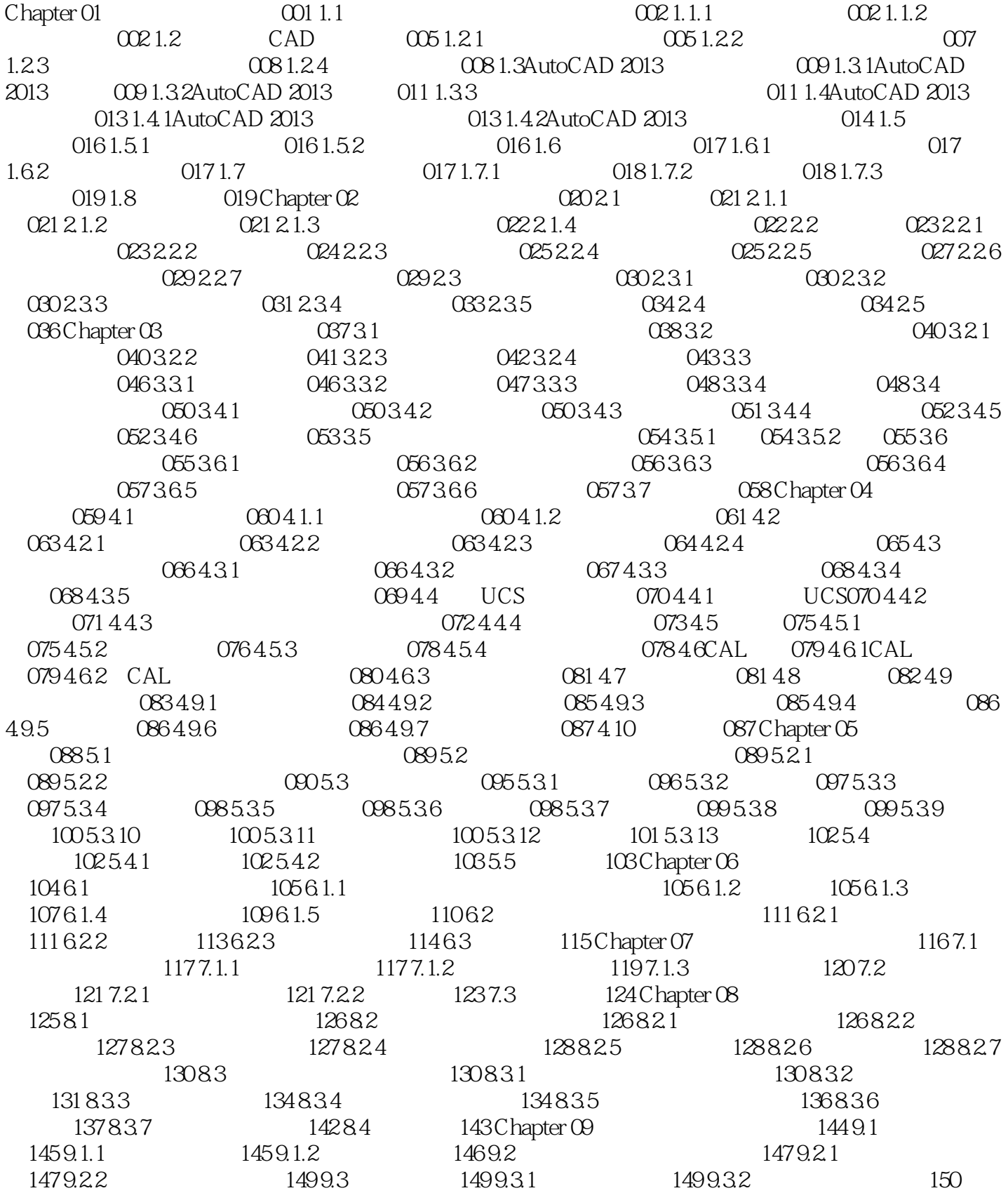

#### $<<$ AutoCAD 2013

 $9.33$  151 9.4  $1529.5$  153 9.5.1 153 9.5.2 153 9.5.3 154 9.6 154 154 154 Chapter 10AutoCAD 2013  $155\,101$   $156\,101.1$   $156\,101.2$   $156\,101.3$  $157 101.4$   $158 101.5$   $159 101.6$   $160 101.7$   $160 101.8$ 161 10.1.9 163 10.2 164 10.2.1 164 10.2.2 165 10.3 166 10.3.1 166 10.3.2 167 10.4 170 10.4 1  $171\,104.2$   $172\,104.3$   $173\,104.4$   $174\,104.5$ 174 10.46 175 10.4.7 175 10.4.8 176 10.5 177 10.51  $178\,1052$   $178\,1053$   $179\,1054$   $179\,1055$ 181 10.5.6 181 10.5.7 182 10.5.8 182 10.5.9 184 10.5.10 184 10.5.11 185 10.6 绘制185 10.6.2弹簧截面圆的绘制186 10.6.3圆边界切线的绘制187 10.6.4弹簧下侧截圆的绘制187 10.6.5截 187 10.6.6 188 10.6.7 189 10.6.8 190 10.6.9 1.90 10.7 1.92 Chapter 11 1.93 11.1 1.94 11.1.1  $194\,11.1.2$  194 11.1.3 201 11.1.4 203 11.1.5 206 11.1.6 208 11.1.7 210 11.1.8 211 11.2 212 11.2.1 212 11.2.2 212 11.2.3 217 11.2.4 222 11.2.5 225 11.2.6 226 11.2.7 227 11.3 228 Chapter 12 229 12.1 230 12.1.1 230 12.1.2  $232\,121.3$   $237\,121.4$   $238\,121.5$   $238\,12.12$  $239\,12.2\,1$   $240\,12.2\,2$   $243\,12.2\,3$   $247\,12.2\,4$ 248 12.2.5 248 12.3 249 Chapter 13 250 13.1  $251\,131.1$   $251\,131.2$   $255\,131.3$   $260\,131.4$ 261 131.5 262 132 264 132.1 264 132.2 266  $13.23$   $27013.24$   $27213.25$   $27313.3$   $27513.31$  $2751332$   $2781333$   $2841334$   $2861335$ 287 13.4 290 13.4.1 290 13.4.2 294 13.4.3 297 13.4.4 299 13.4.5 300 13.5 302 Chapter 14 303 14.1 304 14 1.1 304 14 1.2 313 14 1.3 321 14 1.4  $323\,14\,1.5$   $328\,14\,1.6$   $331\,14\,1.7$   $332\,14\,1.8$   $334\,1.8$ 14.2 335 14.2.1 335 14.2.2 341 14.2.3 347 14.2.4 349 14.2.5 350 14.2.6 352 14.2.7 353 14.3 354 Chapter 15 355 15.1 356 15.1.1 356 15.1.2  $358151.3$   $361151.4$   $361151.5$   $362151.6$   $363151.7$  $364\,15.2$   $365\,15.2.1$   $365\,15.2.2$   $369\,15.2.3$   $376$ 15.2.4 377 15.2.5 378 15.2.6 378 15.2.7 379 15.3 380 Chapter 16 -- 381 16.1 382 16.1.1 382 16.1.2  $383\,161.3$   $384\,161.4$   $388$ 16.1.5 394 16.1.6 395 16.1.7 396 16.1.8 398 16.2 399 16.3 408 16.3.1 408 16.3.2 409 16.4  $410165$   $4121651$   $4121652$   $414166$   $415$ AAutoCAD 416 B 422

## $<<$ AutoCAD 2013

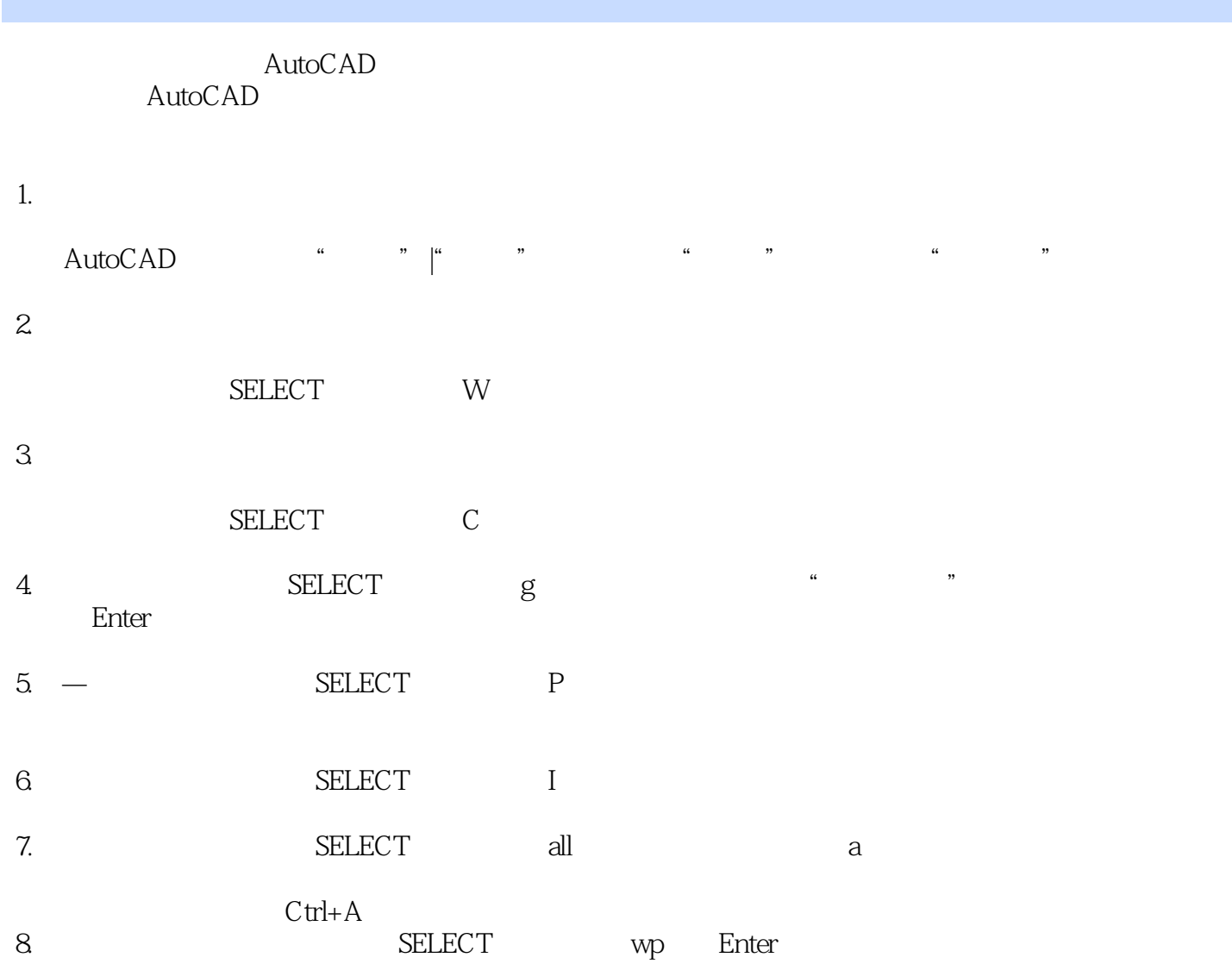

## $<<$ AutoCAD 2013

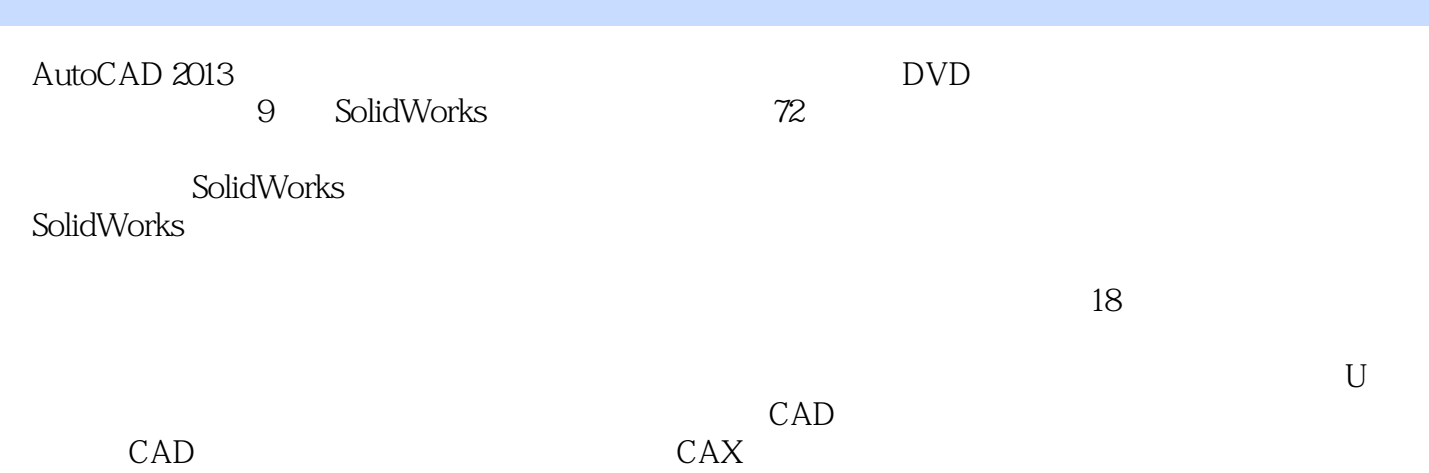

# $<<$ AutoCAD 2013

本站所提供下载的PDF图书仅提供预览和简介,请支持正版图书。

更多资源请访问:http://www.tushu007.com